# Resourceful Lenses for Ordered Data

Nate Foster Penn PLClub

June 2007

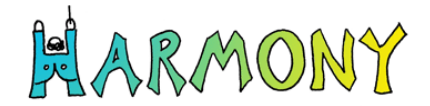

# Bidirectional Mappings

 $\triangleright$  Most programs work in one direction—from source to target

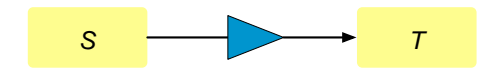

# Bidirectional Mappings

- $\triangleright$  Most programs work in one direction—from source to target
- $\triangleright$  But sometimes we want to update the target

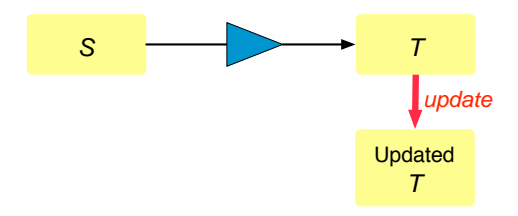

# Bidirectional Mappings

- ▶ Most programs work in one direction—from source to target
- $\triangleright$  But sometimes we want to update the target
- $\triangleright$  And "translate" this update to obtain an appropriately updated source

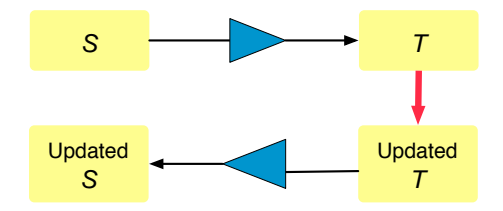

# The View Update Problem

This is called the view update problem in the database literature.

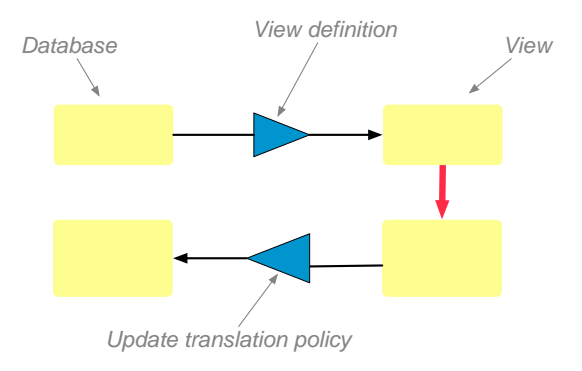

## The View Update Problem In Practice

...but also comes up in other contexts, such as data synchronization.

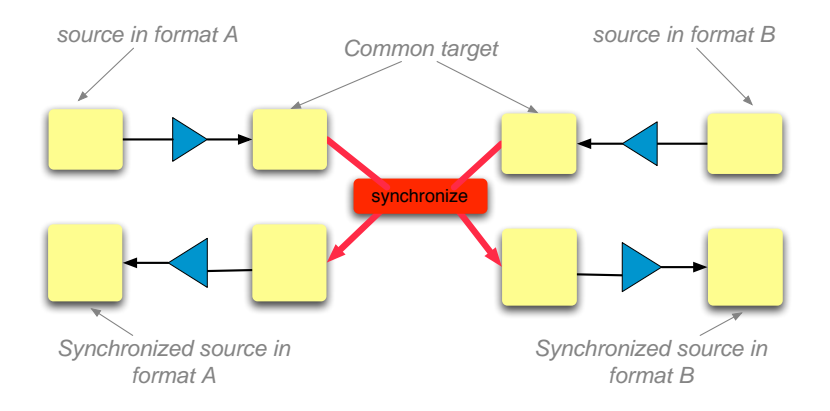

# Linguistic Approach

Lenses: bidirectional programs where each expression denotes both functions.

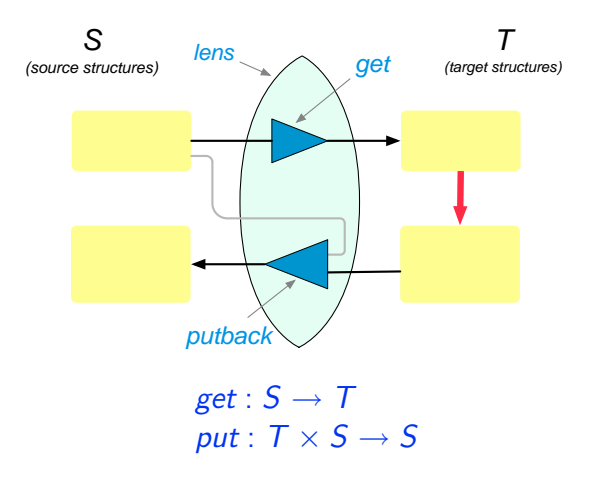

Source string (vCard dialect used in Address Book.app):

BEGIN:VCARD VERSION:3.0 N:Pierce;Benjamin C.;;; FN:Benjamin C. Pierce TEL;type=HOME;type=pref:215 732-4684 TEL;type=CELL:215 266-9001 TEL;type=WORK:215 898-6222 X-ABUID:87B85E7E-AB0F-4819-8647-0BD532019144\:ABPerson END:VCARD

Target string (simple ASCII format):

Pierce, Benjamin C., 215 732-4684 (h), \ 215 266-9001 (c), 215 898-6222 (w)

Source string (SwissProt ASCII):

- OS Solanum melongena (Eggplant) (Aubergine).
- OG Plastid; Apicoplast.
- OC Mammalia; Eutheria.
- OX NCBI TaxID=9606:
- OH NCBI\_TaxID=9481; Callithrix.
- OH NCBI\_TaxID=9536; Cercopithecus hamlyni (Owl-faced
- OH monkey) (Hamlyn's monkey).

Target string (SwissProt XML):

```
<organism key="1">
 <name type="scientific">Solanum melongena</name>
 <name type="common">Eggplant</name>
 <name type="synonym">Aubergine</name>
 <dbReference type="NCBI Taxonomy" key="1" id="9606"/>
 <lineage>
  <taxon>Mammalia</taxon>
  <taxon>Eutheria</taxon>
 </lineage>
</organism>
...
<geneLocation type="apicoplast"/>
```
Source string:

```
CIS 700 Project - Fall 2005.
@incollection{FJ-afp,
author = {J. Nathan Foster and Dimitrios Vytiniotis},
title = {A Theory of {F}eatherweight {J}ava
         in {I}sabelle/{H}{O}{L}},
booktitle = {The Archive of Formal Proofs},
editor = {Gerwin Klein
          and Tobias Nipkow
          and Lawrence Paulson},
publisher = {http://afp.sf.net},
year = 2006,month = April,
url = {http://afp.sf.net/entries/FeatherweightJava.shtml},
}
```
# BibTeX (Get)

Target string:

- TY CHAP
- ID FJ-afp
- AU Foster, J. Nathan
- AU Vytiniotis, Dimitrios
- ED Klein, Gerwin
- ED Nipkow, Tobias
- ED Paulson, Lawrence
- T1 A theory of Featherweight Java in Isabelle/HOL
- T2 The Archive of Formal Proofs
- PB http://afp.sf.net
- PY 2006/04//
- UR http://afp.sf.net/entries/FeatherweightJava.shtml ER -

# BibTeX (Lens Definition)

Primitives + regular operators, embedded in  $\lambda$ -calculus:

```
let do_types =
    do_type "article" "JOUR"
  | do_type "inproceedings" "CONF"
  | do_type "misc" "UNPB"
  | do_type "incollection" "CHAP"
  | do_type "mastersthesis" "THES"
  | do_type "manual" "COMP"
  | do_type "phdthesis" "THES"
let entry =
  delete_non_entry .
  do_types . newline .
  do_key . newline .
  do_fields . (ws_n1 . "}") <-> "ER -\n\n"
let bibtex2ris = entry* . delete_non_entry
```
Putting new target:

TY - CHAP

...

- ID FJ-afp
- T1 A theory of Featherweight...  $ER -$

```
TY - JOUR
```
ID - Focal-toplas

... T1 - Combinators for bidirectional...

ER -

into original source...

```
...yields new source:
```

```
CIS 700 Project - Fall 2005.
@incollection{FJ-afp,
 ... title = {A} theory of {F} eatherweight...}, ...
}
```

```
@article{Focal-toplas,
  \dots title = {Combinators for bidirectional...}, ...
}
```
Unfortunately, there is a serious problem lurking here.

The *put* component of  $/*$  splits its T and S inputs into sequences of elements

> $t = t_1$  .  $t_2$  .  $t_3$ ...  $S = S_1$  .  $S_2$  .  $S_3$  ...

then invokes the *put* of l on  $t_1$  and  $s_1$ , on  $t_2$  and  $s_2$ , etc., and then forms a list of the results.

This does not always give us what we want!

# A Bad Put

Putting target:

- TY JOUR
- ID Focal-toplas
- ... T1 - Combinators for bidirectional...  $F.R. -$

```
TY - CHAP
ID - FJ-afp
...
T1 - A theory of Featherweight...
ER -
```
into original source...

...yields mangled source:

```
CIS 700 Project - Fall 2005.
@article{Focal-toplas,
  \dots title = {Combinators for bidirectional...},...
}
@incollection{FJ-afp,
 ... title = \{A \text{ theory of } \{F\}eatherweight...\}, \ldots
```

```
}
```
This problem arises whenever lenses are used to deal with list-structured data—sequences where ordering is important and where updates can add, delete, and rearrange elements.

Specifically, it arises when we want to *both* reorder "chunks" of data in the target and (in the get direction) project away part of each chunk (e.g., the comments associated with each entry).

Our experience writing lenses for a variety of real-world formats suggests that such situations arise frequently in practice.

None of the bidirectional languages proposed in the literature gets this right.

# <span id="page-19-0"></span>[Resourceful Lenses](#page-19-0)

We want the *put* function, when it reaches a sequence of reorderable "chunks," to align chunks from the source and target using a criterion other than their position in the sequence.

In the example, we want to match up lines that have identical BibTeX keys.

That is, we need to introduce a (weak) notion of provenance into our syntax (and semantics!).

Let's restate what is wrong with the BibTeX example using provenance: entries in the target may be *put* with entries in the source that are not in their provenance set—e.g.:

```
TY - JNIR
```

```
ID - Focal-toplas
```

```
...
```
T1 - Combinators for bidirectional...

ER -

and

```
CIS 700 Project - Fall 2005.
@incollection{FJ-afp,
 \dots title = {A theory of {F}eatherweight...},...
}
```
Resourceful lenses (or R-lenses) include annotations for tracking correspondences between pieces of the source and target structures.

Programs identify:

- $\triangleright$  re-orderable chunks in source and target;
- $\blacktriangleright$  a key for each chunk.

The *put* function uses a dictionary of all the source chunks, indexed by key, as a resource for processing target chunks.

### BibTeX (Revised Lens Definition)

```
let do_key =
  ins (tag "ID") .
  key [^{\circ} \mathbb{G} \ ", \n ] + .
  ("," " . ws . "n") < \rightarrow ""let chunk =
  delete_non_entry .
  do_type . newline .
  do_key . newline .
  do_fields . (ws_nl] . "}") <-> "ER -\n\n"
let bibtex2ris = (<chunk>)* . delete_non_entry
```
# Extensions and Open Questions

#### More examples:

 $\triangleright$  Require more powerful primitives swapping, sorting, permuting, etc.

### Richer kinds of "keys":

 $\triangleright$  In the current implementation, keys are strings, assembled by concatenating the keys of sub-lenses.

#### Extend to trees:

- ▶ What are good notions of "chunk" and "key" for trees?
- $\blacktriangleright$  How are they specified?

Can better notions of provenance to put to use:

- $\blacktriangleright$  In lenses?
- $\blacktriangleright$  In data synchronizers?

Main collaborators on this work: Aaron Bohannon, Benjamin C. Pierce, Alexandre Pilkiewicz, Alan Schmitt Other Harmony contributors: Ravi Chugh, Malo Denielou, Michael Greenwald, Owen Gunden, Martin Hofmann, Sanjeev Khanna, Keshav Kunal, Stéphane Lescuyer, Jon Moore, Jeff Vaughan, Zhe Yang

Resources: Papers, slides, (open) source code, and online demos:

[http://www.seas.upenn.edu/](http://www.seas.upenn.edu/~harmony/)∼harmony/

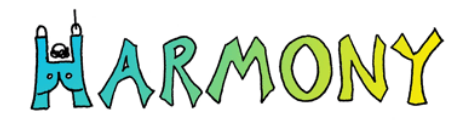